## **Практическая работа «Основы SQL» №2**

Откройте сайт [https://sql-academy.org.](https://sql-academy.org/)

Перейдите через меню Ещё в Песочницу [\(https://sql-academy.org/sandbox\)](https://sql-academy.org/sandbox) Выполните следующие задания и разместите в отчет запрос и его результаты.

## **По базе данных Family (семья)**

Вопрос 1: выведите названия продуктов (good\_name), которые покупал член семьи со статусом "son". Для получения выборки вам нужно объединить таблицу Payments с таблицей FamilyMembers по полям family\_member и member\_id, а также с таблицей Goods по полям good и good\_id.

Вопрос 2: какие покупки сделала дочь (daughter) ? Выведите ответ в таком виде:

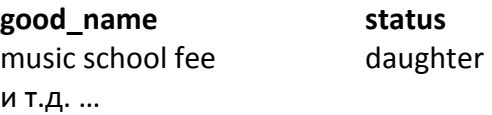

Вопрос 3: сколько покупок картофеля (potato) сделал отец (father) ? Ответ - одно число.

Вопрос 4: сколько денег на покупки потратила мать (mother) ? Ответ - одно число.

Вопрос 5: Вывести общую сумму, потраченную на покупки, для членов семьи, где общая сумма покупки больше, чем 5000 у.е. Ответ - одно число. Используйте GROUP BY … HAVING …

Вопрос 6: Вывести членов семьи (status), чья общая сумма, потраченная на покупки больше, чем 5000 у.е. Используйте GROUP BY … HAVING …

Вопрос 7: Найдите самого старшего члена семьи (используйте поле birthday). Выведите статус, имя и дату рождения в формате «30-11-1999». Используйте функцию DATE\_FORMAT(birthday,…). Для вывода даты рождения используйте псевдоним bday. Выведите ответ в таком виде:

**status member\_name bday** … … …

Вопрос 8: Выведите список членов семьи с фамилией Quincey в отсортированном виде по столбцам status и member name по возрастанию. Выведите ответ в таком виде:

## **status member\_name birthday**

… … …

Вопрос 9: Для каждого отдельного платежа выведите идентификатор товара и сумму, потраченную на него, в отсортированном по убыванию этой суммы виде. Список платежей находится в таблице Payments. Для вывода суммы используйте псевдоним summa.

Вопрос 10: найдите самого младшего члена семьи. Здесь используйте подзапрос для получения максимальной даты рождения для фильтрации строк. Выведите ответ в таком виде:

**status member\_name birthday** … … …

Вопрос 11: Узнать, сколько потрачено на каждую из групп товаров. Вывести название группы и сумму. Используйте конструкцию "as costs" для отображения затраченной суммы на конкретную группу товаров. Выведите ответ в таком виде: **good\_type\_name costs**

## **По базе данных Air travels ( Авиаперелёты)**

Вопрос 1: Отсортируйте список компаний (таблица Company) по их названию в алфавитном порядке и выведите первые две записи.

Вопрос 2: Вывести количество полётов каждого пассажира, представленного в таблице Passenger. Список полётов находится в таблице Pass\_in\_trip. В ответе выведите количество полётов (используйте псевдоним cnt) и имя пассажира.

Вопрос 3: Определите имена пассажиров, летавших чаще других. В ответе выведите имя пассажира, число полетов и название компании.

Вопрос 4: Найти количество авиакомпаний, выполняющих рейсы в/из Ростов. В ответе – одно число.

Вопрос 5: Определите пассажиров, которые больше других времени провели в полетах. В ответе выведите имя пассажира, общее время в минутах, проведенное в полетах.

Вопрос 6: Для каждой компании, перевозившей пассажиров, подсчитайте время, которое провели в полете самолеты с пассажирами. В ответе выведите название компании, время в минутах.

Вопрос 7: На основании информации таблицы Pass\_in\_Trip для каждой авиакомпании определите: 1) количество выполненных перелетов; 2) число использованных типов самолетов; 3) общее число перевезенных компанией пассажиров. В ответе выведите**:**

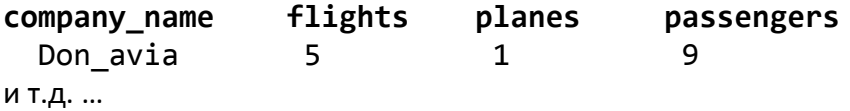

Вопрос 8: Получите среднее время полётов, совершённых на каждой из моделей самолёта. Выведите поле plane и среднее время полёта в минутах. Для вывода времени используйте псевдоним fltime. Используйте функцию TIMESTAMPDIFF(MINUTE, time\_out, time\_in), чтобы получить разницу во времени в минутах между двумя датами.

Вопрос 9: Выведите число пассажиров (нагруженность) каждого рейса (trip). Результат вывести в отсортированном виде по убыванию нагруженности. Используйте конструкцию "as passcount" для агрегатной функции подсчета числа пассажиров на рейсе. В результате должны быть поля trip и passcount.

Отправьте отчет на почту преподавателю.